# S-101 WRITER FOR FME®

Convert your geo-spatial data into S-101 ENC datasets

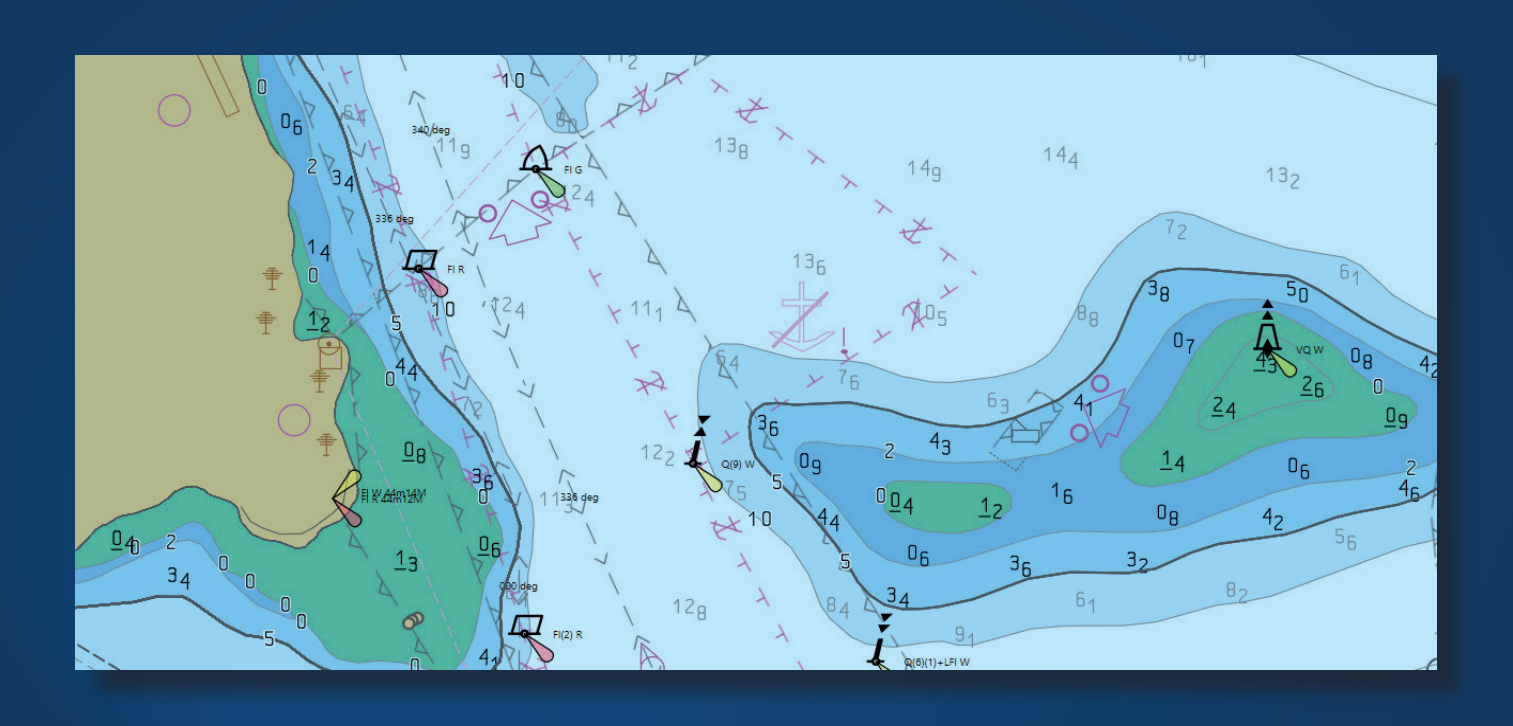

**7Cs S-101 Writer for FME** is a new PlugIn SevenCs has developed for processing of geo-spatial data with the Feature Manipulation Engine (FME) from Safe Software Inc.

In conjunction with FME the PlugIn enables customers to convert geo-spatial data that may exists in a variety of formats or databases for integration into new generation ENCs complying to IHO S-101. This includes S-57 to S-101 conversion.

Fast data access and great performance are guaranteed due to the integration of SevenCs' S-100 Kernel Nautilus, which serves as the technological backbone of the S-101 Writer.

Product Sheet 1.0 - All features and specifications subject to change without notice.

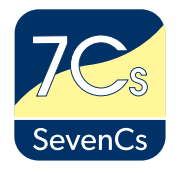

# **PRODUCT HIGHLIGHTS**

- Smooth integration in FME Workbench and FME Quick Translator
- Includes checks to verify validity of S-101 features and attributes
- Support of S-101 simple and complex attributes
- Honors complex S-101 topology model
- Different modes of S-101 feature type definition (manually, from pre-defined list, dynamically on-the fly).

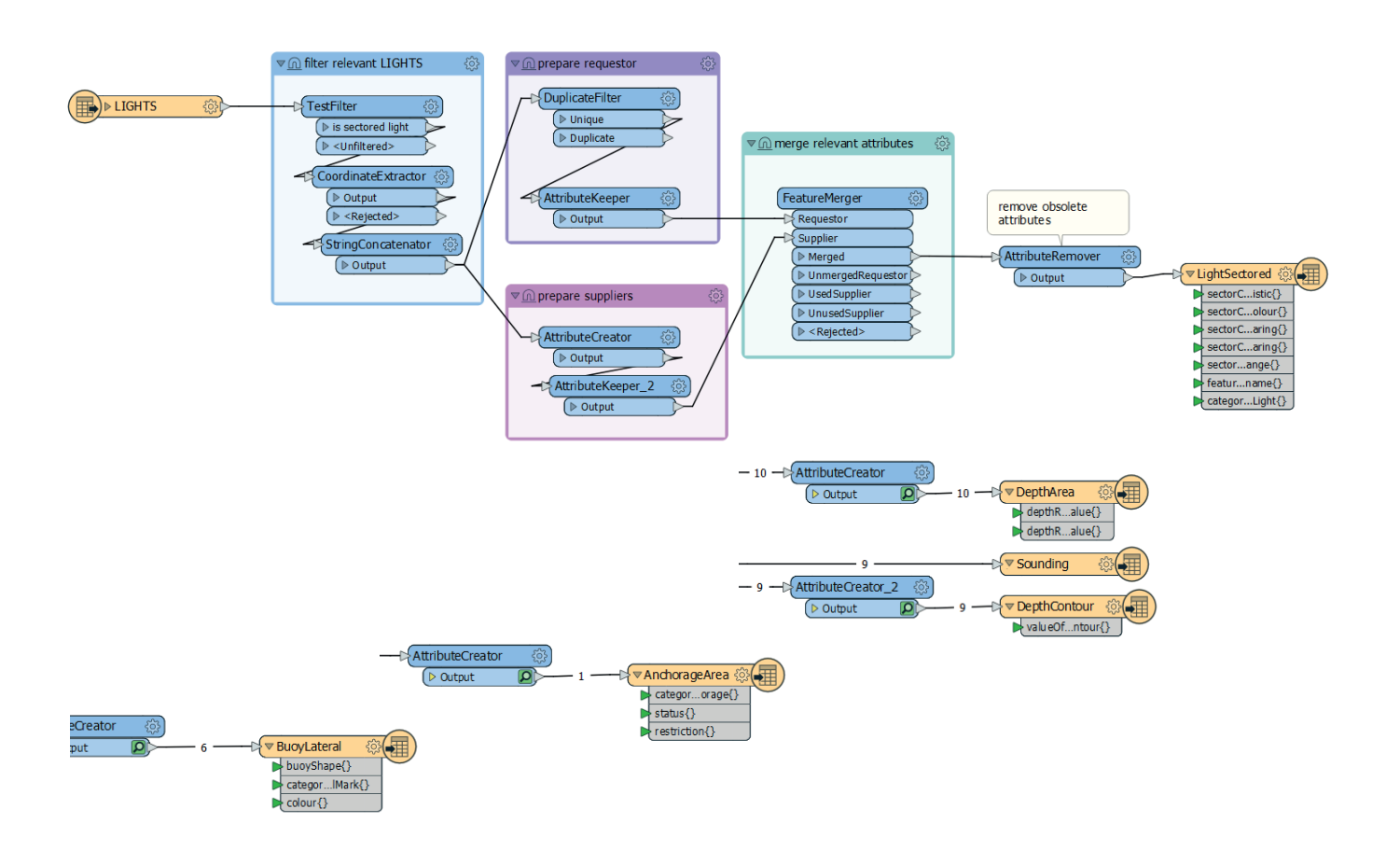

#### **RELATED SPECIFICATIONS AND GUIDANCE DOCUMENTS**

- IHO S-100 Universal Hydrographic Data Model
- IHO Publication S-101 Edition 1.0.0
- IHO S-57 to S-101 Conversion Guidance

## **INBUILD GEOMETRY OPTIMIZATION**

The optimization function guarantees generation of valid S-101 geometry:

- Points, multi-points
- Curves, composite curves
- Surfaces

## **S-101 METADATA**

Users can define the metadata information necessary to identify and exhaustively describe the S-101 datasets.

METADATA INCLUDE:

- Dataset name
- Producing Agency
- Edition number, update number
- Issue Date
- Vertical datum, Sounding datum
- and more

## **DEFINITION OF S-101 TARGET FEATURE TYPES**

Users can select which of the S-101 feature types of the S-101 feature catalogue they want to include in their conversion workflow. Different methods are available.

#### FEATURE TYPE SELECTION METHODS:

- Add specific feature types and attributes manually
- Select feature types and attributes from pre defined feature type list
- Chose to include all valid attributes or mandatory attributes only
- Define feature types and attributes on-the-fly at conversion time

## **SYSTEM REQUIREMENTS**

OPERATING SYSTEM:

• Windows 10

#### FME EDITION:

• FME Desktop 2017 or newer

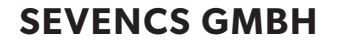

ZIRKUSWEG 1, ATLANTIC HAUS D - 20359 HAMBURG PHONE: +49 (0) 40 851 72 40 FAX: +49 (0) 40 851 72 4 79

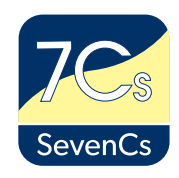

#### **SALES@SEVENCS.COM**